# Skitter io

#### **Comando generale per la casa**

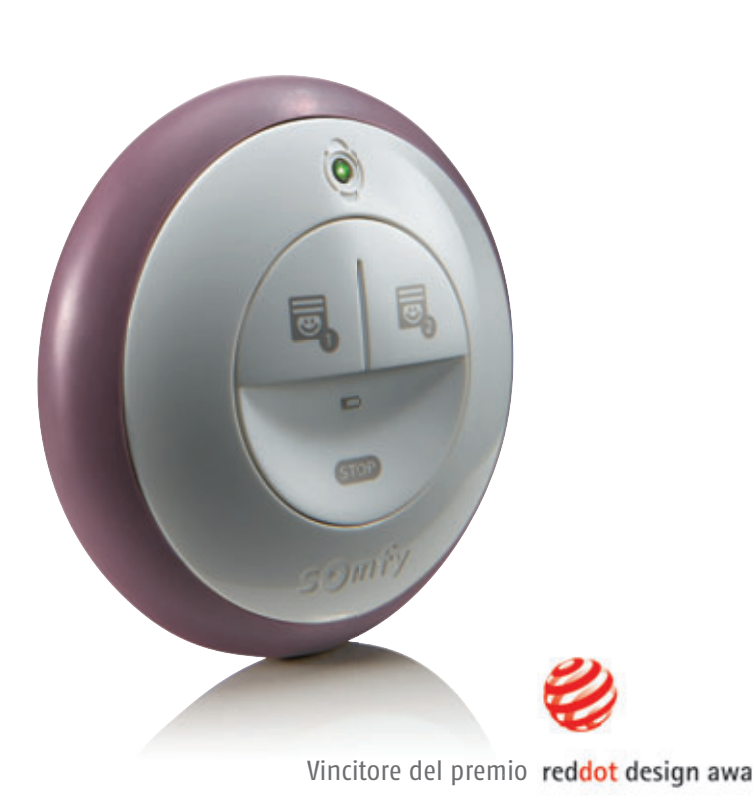

## Per realizzare gli scenari preferiti solo con un click!

Skitter io è un'unità di comando in tecnologia io-homecontrol wireless che consente di eseguire uno scenario selezionato premendo semplicemente un tasto. Gli scenari vengono prima creati sul PC con il software Skitter Easy e successivamente salvati nello Skitter io.

#### ● **Skitter io**

- > Comando tascabile per 2 scenari
- > Comando Stop
- > Feedback io-homecontrol (per la conferma di avvenuto comando)
- > Informazione livello di batteria
- > 3 anelli colorati per personalizzare Skitter

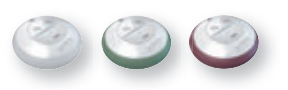

**articolo 1811119**

### 2 tasti = 2 scenari i

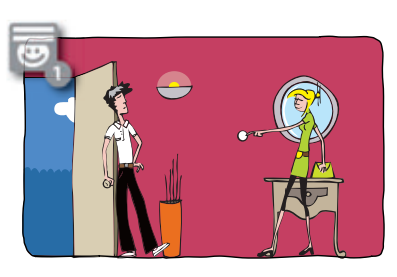

#### **Scenario 'Uscire'**

Con un solo click Skitter chiude tutte le tapparelle e spegne le luci di casa. Il cliente può uscire di casa tranquillo ricevendo direttamente su Skitter un messaggio di conferma.

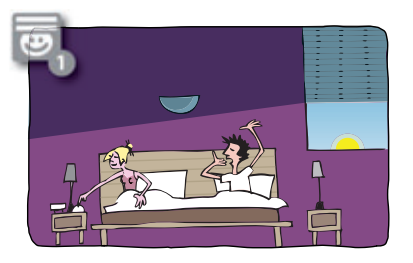

**Scenario 'Buongiorno'**

Alla mattina, prima ancora di alzarsi dal letto, il tuo cliente potrà, con un semplice click, aprire le tapparelle ed accendere la macchina del caffè in cucina.

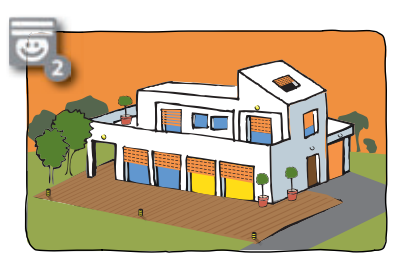

**Scenario 'Rientrare'**

Quando il cliente rientra a casa, basterà un altro semplice click su Skitter per riaccendere le luci ed aprire le tapparelle.

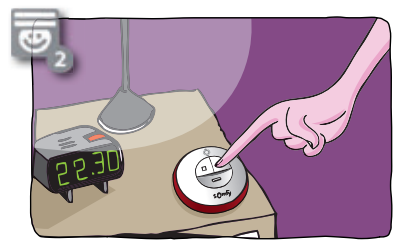

**Scenario 'Buonanotte'**

Prima di andare a dormire, basterà un semplice click per avere la certezza che le luci in tutta la casa siano spente, le tapparelle abbassate e la porta di casa chiusa.

### Ideale per attivare 2 scenari diversi e complementari!

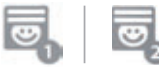

Skitter io può memorizzare 2 scenari. Es. Lo scenario "Esco", che chiude tutte le tapparelle e ritira le tende da sole e lo scenario "Rientro" per riaprire tapparelle e tende da sole. Funzione feedback. Supporto a muro.

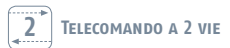

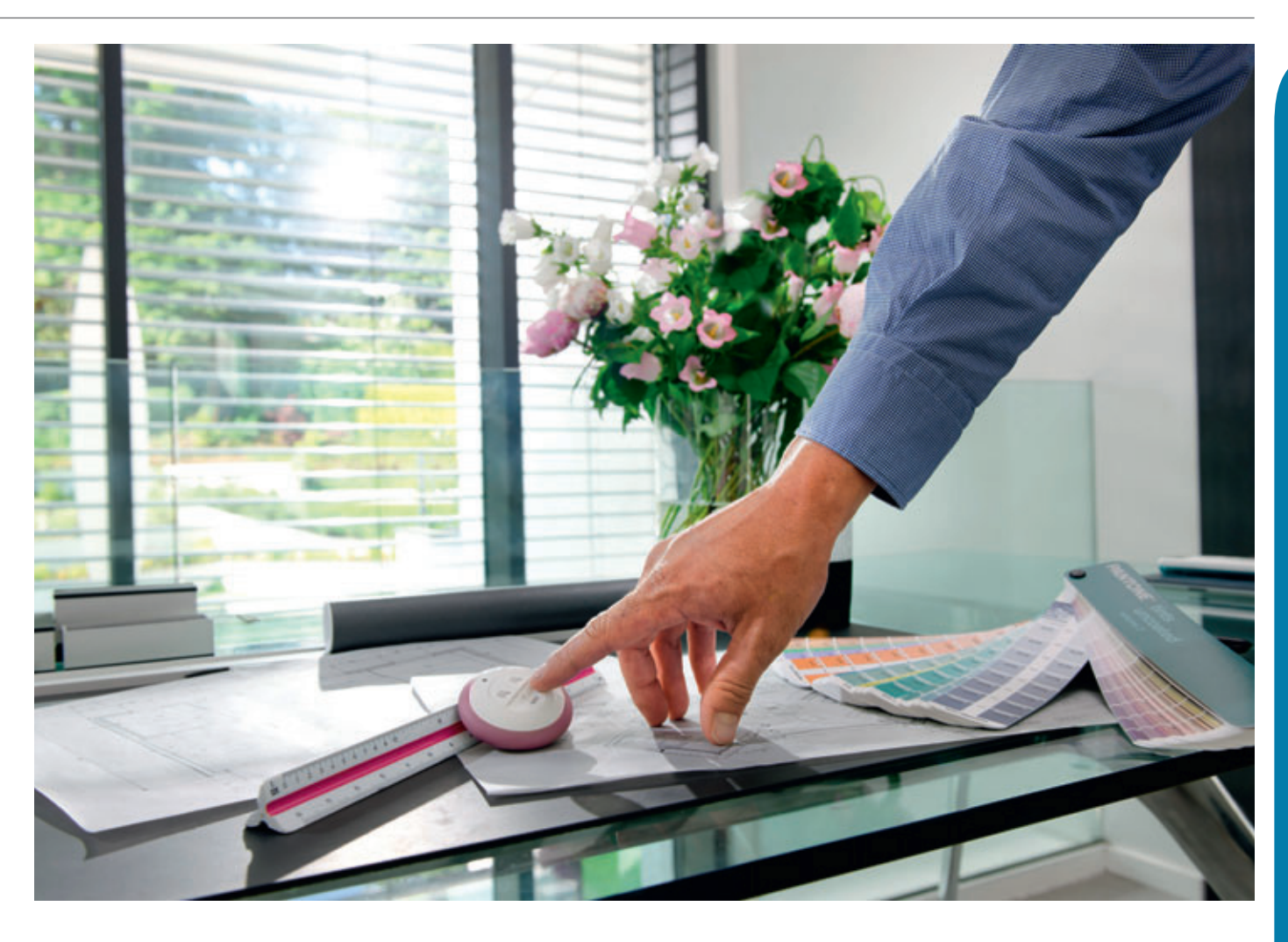

## Skitter Easy: Software PC

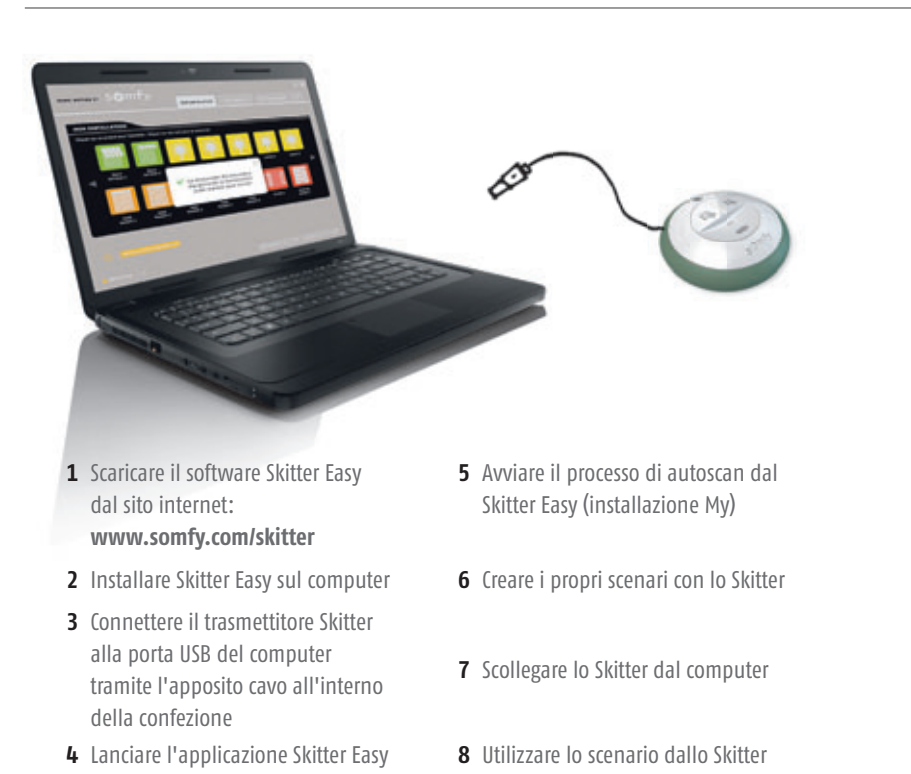

#### Installazione e personalizzazione direttamente dal PC!

- **Skitter Easy:** Software PC
- > Abbinamento motori (nuovi, 2W, 1W) > Creazione scenari
- > Sincronizzazione scenari (con Skitter io)
- > Invio e ricezione chiave sistema
- > Riprogrammazione